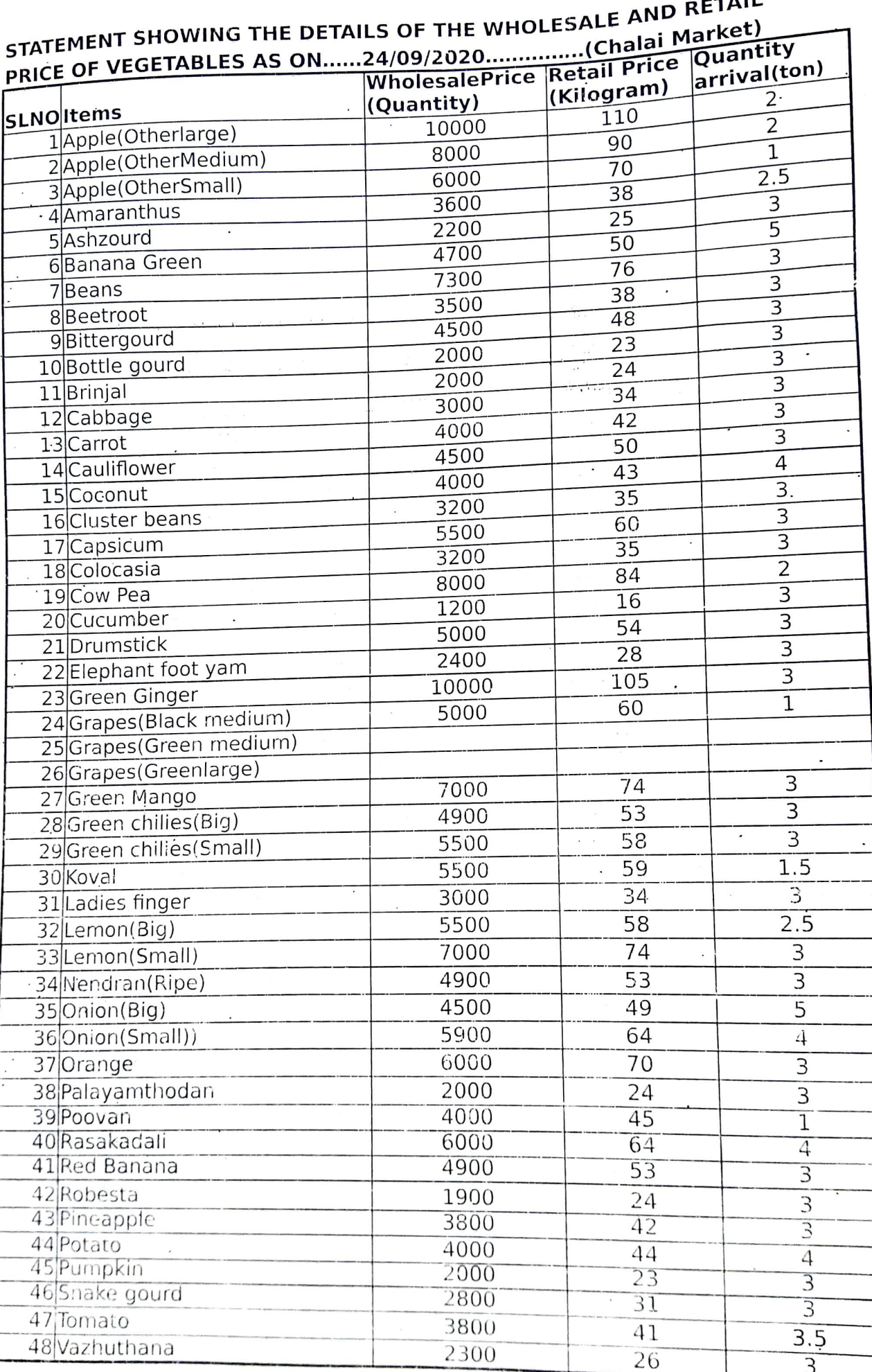

AP SA UNI

Copy to Hosticorp